Документ подписан простой электронной подписью Информация о владельце: ФИО: Емельянов Сергей Геннадьевич Должность: ректор Дата подписания: 02.06.2021 18:31:10 Уникальный программный ключ: 9ba7d3e34c012eba476ffd2d064cf2781953be730df2374d16f3c0ce536f0fc6

#### МИНОБРНАУКИ РОССИИ

Федеральное государственное бюджетное Образовательное учреждение высшего образования «Юго-Западный государственный университет»  $(IO3<sub>l</sub>Y)$ 

Кафедра экспертизы и управления недвижимостью, горного дела

VTBEPKTAIO: Проректор преучебной работе • О. Киментонова  $20019r$  $\frac{1}{20}$ 02

#### ТЕХНОЛОГИЯ И КОМПЛЕКСНАЯ МЕХАНИЗАЦИЯ ОТКРЫТЫХ ГОРНЫХ РАБОТ

методические указания по выполнению курсовых работ (проектов) для студентов по направлению подготовки (специальности) 21.05.04 «Горное дело» для специализации «Открытые горные работы»

Курск - 2019г.

УДК 622.271.32

Составитель: Р.А. Попков

Рецензент

Кандидат педагогических наук, доцент Л.А. Семенова

Технология и комплексная механизация открытых горных по выполнению курсовых работ работ: методические указания направлению подготовки студентов  $\Pi$ <sup>O</sup> (проектов) для «Горное дело» для специализации (специальности) 21.05.04 «Открытые горные работы». / Юго-Зап. гос. ун-т; сост.: Р.А. Попков, Курск, 2019. 27 с.: ил. 2, табл. 13, прилож. 2. Библиограф.: с. 27.

Содержат сведения по вопросам расчета параметров буровых работ. Указывается порядок выполнения проекта, подходы к решению различных задач и правила оформления проекта.

Методические указания соответствуют требованиям программы, утвержденной учебно-методическим объединением по специальности открытые горные работы.

Предназначены для студентов специальности 21.05.04 заочной формы обучения.

#### Текст печатается в авторской редакции

Подписано в печать  $20.02.19$ . Формат 60x84 1/16. Усл. печ. л.  $\ell$ ,  $\beta$  Уч. -изд. л.  $\ell$  / Тираж 10 экз. Заказ. Бесплатно.  $\ell$ 23 Юго-Западный государственный университет 305040, г. Курск, ул. 50 лет Октября, 94.

 $\overline{2}$ 

#### **Введение**

 Курсовой проект по курсу «Технология и комплексная механизация открытых горных работ» является самостоятельной работой студента. Проект выполняется на основе теоретических знаний, полученных при изучении дисциплины «Технология и комплексная механизация открытых горных работ».

#### **Цель выполнения проекта**

Цель - путем расчетов установить комплекс машин и механизмов, обеспечивающих экономически рациональное их применение в конкретных горно-геологических условиях.

Студент рассчитывает технические показатели в следующей последовательности по вариантам:

- приводит технические показатели применяемого основного оборудования;

- производит технический расчет процессов, осуществляемых оборудованием с целью выполнения объемов производства, предложенных заданием.

В качестве примера приведена тема «Совершенствование буровых работ путем выбора необходимого диаметра скважин для взрывного разрушения горных пород».

Подготовку горных пород к выемке будем осуществлять буровзрывным способом, так как породы весьма крепкие. Для этого рассмотрим и сравним 2

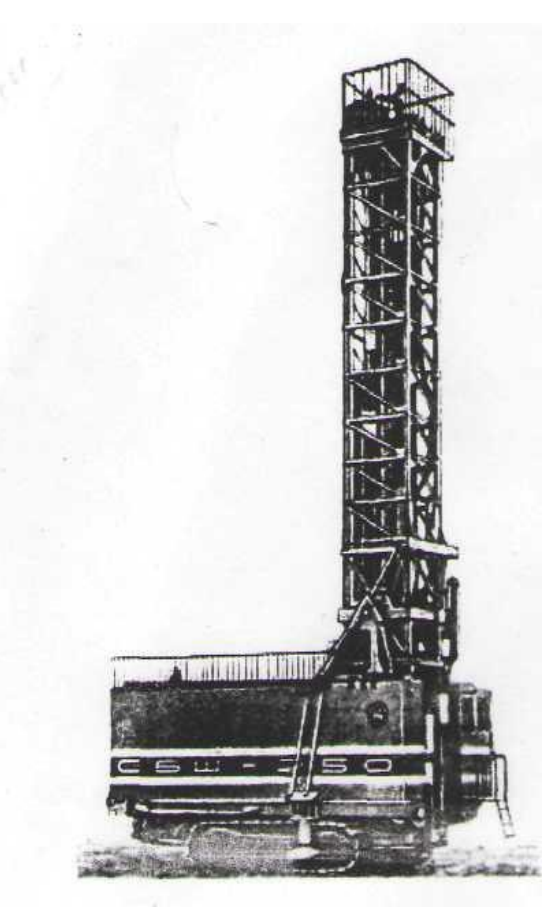

варианта бурового оборудования. А затем выберем наиболее выгодный для наших условий тип бурового станка.

### **Расчет показателей первого варианта**

В первом варианте примем буровой станок СБШ-250 МНА.

# Таблица 1 - Техническая характеристика станка СБШ-250 МНА

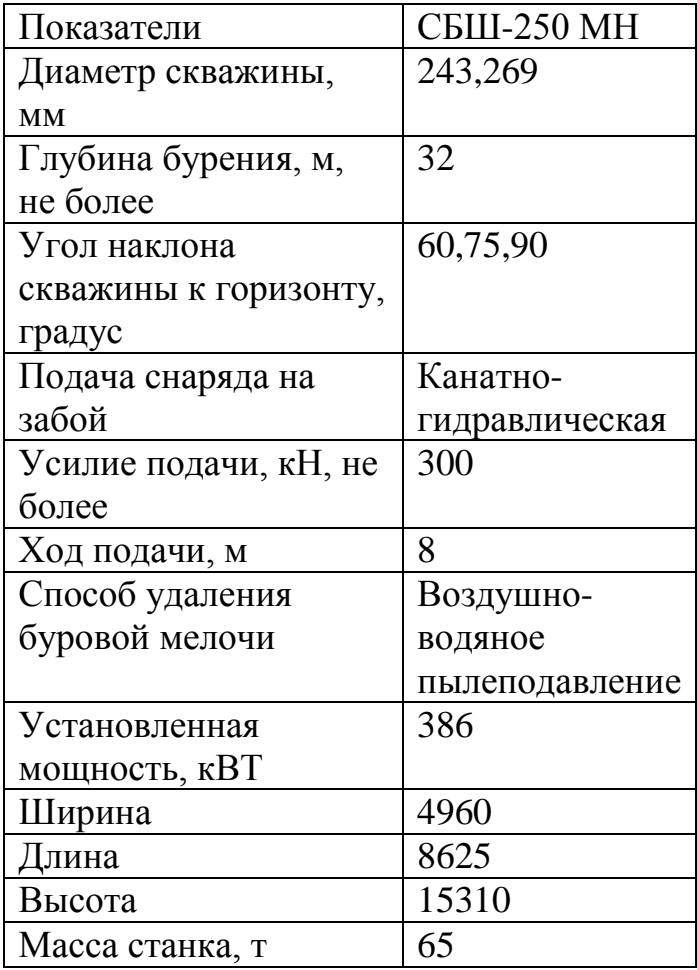

Расчет взрывных работ

Глубина скважин:

$$
L_{\text{CK8}} = kl * H = 1,2 \times 15 = 18M ,
$$

где Н-высота уступа,

kl- коэффициент учитывающий переруб скважин.

(kl=1.1-1.3).

Удельный расход ВВ:

$$
Q_{BB}=(0.75\times F\times KT-0.3\times D\times \sqrt{F})\times \frac{360}{E}=(0.75\times 18\times 1.3-0.3\times \sqrt{18})\times \frac{360}{280}=1.8 \text{ kT/m}^3
$$

где F- коэффициент крепости по Протодьяконову;

КТ - коэффициент учитывающий трещиноватость пород.

(1,3 для крупноблочных, 0,8 для трещиноватых.);

D – диаметр долота $(0,25)$ 

Е - работоспособность выбранного ВВ (гранэмит И-50).

Вместимость скважины:

$$
P=0.785\times D^{2}\times G\times=0.785\times 0.25^{2}\times 1400=68.7 \text{ K} \cdot N \cdot M.
$$

Где G - плотность ВВ в заряде (для гранэмит И-50-1400кг/м<sup>3</sup>.)

Сопротивление по подошве уступа для первого ряда зарядов.

Определяем линию сопротивления по подошве:

$$
W = \frac{0.6 * D\sqrt{0.3 * D^2 * G^2 + 2.7 * H * L1 * Q * G - 0.3 * D^2 * G}}{H * Q}
$$
  
= 
$$
\frac{0.6 * 0.25\sqrt{0.3 * 0.25^2 * 1400^2 + 2.7 * 15 * 18 * 1.8 * 1400 - 0.3 * 0.25^2 * 1400}}{15 * 1.8} \approx 8 M.
$$

Определим линию сопротивления по подошве, согласно условий безопасности:

$$
W^6 = H * ctg\alpha + C = 15 * 0.268 + 2 = 6M,
$$

где Н=15-высота уступа;

 $\alpha$  =75<sup>0</sup>-угол откоса уступа;

С=2м- минимально допустимое расстояние от оси скважины до верхней бровки уступа.

W<sup>6</sup> < W - условие безопасности соблюдается.

Расстояние между скважинами в ряду:

 $\alpha = m_1*W = 0.8*8 \approx 6M$ .

где m<sub>1</sub>- коэффициент сближения скважин;

Расстояние между рядами:

$$
b=m_1*_{\alpha=0,8*_{6\approx 5M}
$$
.

Количество скважин в ряду:

$$
N_{\text{cxe}} = \frac{L_{\delta}}{a} = \frac{300}{6} = 50 \, \text{um.} \, ,
$$

где L<sub>6</sub>- длина блока, м.

Количество скважин на блоке:

$$
N\frac{\delta n}{c\kappa\epsilon} = N_{c\kappa\epsilon} \times n_p = 50 \times 4 = 200c\kappa\epsilon
$$

Где *п<sup>р</sup> -* количество рядов.

Объем взрываемого блока:

$$
V_{6n} = L_{6n} * A_6 * H_y = 300 \times 23 \times 15 = 103500 \text{m}^3
$$

где *А<sup>б</sup> -* ширина буровой заходки

$$
A_6 = W + (n_p - 1) \times b = 8 + (4 - 1) \times 5 = 23M.
$$

Количество блоков, взрываемых в год:

$$
N_{\delta n}^{200} = \frac{15000000}{103500} = 145
$$

где  $A_{\scriptscriptstyle \cal ZM}$  - годовая производительность карьера по горной массе, м $^3$  ,

Расход ВВ на блок:

$$
Q_{BB}^{\delta\pi}=QBB^*\text{V}_{\text{EM}}\text{=}1,\!8^*\text{ }103500\text{=}186300\text{kt}.
$$

Расход ВВ в ГОД:

$$
Q_{BB}^{200} = N_{6n}^{200} \times Q_{BB}^{6n} = 145 \times 186300 = 27013,5 \text{ T}
$$

Величина заряда в скважине:

$$
Q_{\text{ee}}^{\text{c} \text{ke}} = \frac{Q^{\text{6} \text{R}} B}{N^{\text{6} \text{R}} \text{c} \text{ke}}} = \frac{186300}{200} = 931,5 \text{kg}.
$$

Длина заряда в скважине:

$$
L_{\text{3ap}} = \frac{Q_{BB}}{P} = \frac{931.5}{68.7} = 13.6 \text{m}.
$$

Принимаем 14 м.

Длина забойки скважины:

$$
L_{\text{3a6.}} = L_{\text{ckg}} - L_{\text{3ap}} = 18 - 14 = 4 \text{m}.
$$

Объѐм забоечного материала на блок:

$$
V_{3a6} = 0.785 \times D^{2} \times L_{3a6} \times N_{\text{crB}}^{6\pi} = 0.785 \times 0.25^{2} \times 4 \times 200 = 39.3 \text{m}^{3}
$$

Количество промежуточных детонаторов:

$$
PD = N_{\text{csc}}^{\delta \tau} \times 2 = 200 \times 2 = 400 \text{nm}.
$$

Годовой расход промежуточных детонаторов:

$$
PD^{200} = PD \times N_{\tilde{\rho}_a}^{200} = 400 \times 145 = 58000 \text{mT}.
$$

Удельный расход промежуточных детонаторов:

$$
PD_{y\pi} = \frac{PD^{200}}{A_{z.x}} = \frac{58000}{15000000} = 0,0039
$$
 *uum* / *n*<sup>3</sup> *u.u*  $0,001$  *urr* /*T*

Количество ДШ на блок:

$$
A_{2.M.} \t15000000
$$
  
146.11  
15000000  
147.2  

$$
DS = ((n_{p-1})\sqrt{b^2 + a^2} * N_{\alpha\epsilon} + 2 * (N_{\alpha\epsilon} - 1) * a + 2 * b(n_p - 1) + 2,1 * H_y * N_{\alpha\epsilon}^{6n}) * 1,1 =
$$
  

$$
= ((4-1)*\sqrt{5^2 + 6^2} * 50 + 2 * (50-1)*6 + 2 * 5(4-1) + 2,1 * 15 * 200) * 1,1 = 8898M
$$

Годовой расход ДШ:

$$
DS^{rox} = DS \times N^{zo0}_{6n} = 8898 \times 145 = 1290210 M.
$$

Удельный расход ДШ:

$$
DS_{y\delta} = \frac{DS^{z\delta\delta}}{A_{zM}} = \frac{1290210}{15000000} = 0,086M/M^3 u\pi u \quad 0,023 \text{ M/m}.
$$

Расчет эксплуатационных параметров взрывного блока

Ширина развала при многорядном взрывании:

$$
B_{M} = 2 \times \sqrt{Q_{BB}} \times H_{y} + (M - 1) \times b = 2 \times \sqrt{1.8} \times 15 + (4 - 1) \times 5 = 55M.
$$

Высота развала:

$$
H_p=1, 1 \times H_y=1, 1 \times 15=16, 5m.
$$

Расчет буровых работ

Выход горной массы с одного метра скважины:

$$
\varphi = \frac{V_{\text{6a}}}{N_{\text{c} \text{ke}}^{6a} \times L_{\text{c} \text{ke}}} = \frac{103500}{200 \times 18} = 28m^3 / n \text{m}.
$$

Годовой объем бурения:

$$
E = \frac{A_{\text{SM}}}{\varphi} = \frac{15000000}{28} = 535714 \text{ m/rod}
$$

Определяем показатель трудности бурения:

$$
\Pi_{m.6} = 0.07(\sigma_{c}{}^{*}+\sigma_{c}{}^{*}{}_{B})+0.7\gamma;
$$
  

$$
\Pi_{m.6} = 0.07(180+80)+0.7\times3.7=20.8;
$$

Данные породы относятся к 5 классу - исключительно труднобуримые.

Определим скорость бурения СБШ-250:

$$
\mathcal{G}_{\delta} = \frac{2.5 \times 10^{-2} \times P_0 \times n_G}{\prod_{m \delta} \times d^2} = \frac{2.5 \times 10^{-2} \times 300 \times 1.5}{20.8 \times 0.25^2} = 8.7 \,\frac{M}{v},
$$

где  $P_0 = 300KH -$  осевое усилие;

d=0,25м- диаметр скважины;

Найдем теоретическое время бурения одной скважины:

$$
T_{\ c\kappa\sigma}^{m} = \frac{L_{\ c\kappa G}}{9_{\sigma}} = \frac{18}{8,7} = 2,14
$$

Производительность бурового станка в смену:

$$
\Pi_{\delta cm}^{cu} = \frac{T1 - T5 - T4}{T2 + T3} = \frac{720 - 25 - 10}{T + 2} = 76M / \text{cmeky},
$$

где Т1 – продолжительность смены, мин.

Т2- основное время бурения 1м. скважины мин.;

$$
T2 = \frac{T_{\text{c}_{\text{x}}}}{L_{\text{c}_{\text{x}}}} \times 60 = \frac{2,1 \times 60}{18} = 7 \text{ min.}
$$

Т3- вспомогательное время на бурение 1м. скважины мин.;

Т4- продолжительность регламентированных перерывов, мин.;

Т5- продолжительность подготовительно-заключительных операций мин.

Годовая производительность одного станка:

$$
\Pi_{cm}^{200} = n_{\text{cmeals}} \times n_{\text{p.o.s.}} \times \Pi_{\text{6.cm}}^{c} = 2 \times 335 \times 76 = 50920 \text{m} \cdot 200 \text{m}.
$$

где n<sub>смен</sub>- количество смен;

 $n_{p,m}$ - количество рабочих дней в год(30 дней проведения ТО и внеплановые ремонты).

Количество буровых станков:

о буровых станков:  
\n
$$
N_{cm} = \frac{B}{\prod_{cm}^{200}} \times f = \frac{535714}{50920} \times 1,2 = 12,6-npuнимаем-13um.
$$

где f- резерв станочного парка.

Основные экономические показатели

Расчет технико-экономических показателей произведен при производственной мощности карьера 20 млн. тонн в год.

Режим работы карьера в данном проекте в т.ч. на буровых работах принимаем смены 12 час.

Общее число дней в году по участкам предприятия.

Календарное время работы карьера:

 $T_{\text{nn}}$ =365 дней

Число рабочих дней для буровых бригад:

 $T_{\text{BD}}$ =365- $T_{\text{B}}$ - $T_{\text{mp}}$ - $T_{\text{omp}}$ =365-158-0-49=158 дней

где Т<sub>в</sub> – число выходных дней в году;

 $T_{\text{nn}}$ - число праздничных дней в году (в расчетах не учитывается, т.к. как правило, рабочим в эти дни выплачивается зарплата в двойном размере, без предоставления отгула).

Явочная численность рабочих (N<sub>яв</sub>) определяется в соответствии с количеством действующего оборудования и нормами его обслуживания.

Коэффициент списочного состава**:**

Для буровых бригад К<sub>сс</sub> равен:

$$
K_{cc} = \frac{T_{\kappa} - T_{\text{mnp}}}{T_{\text{op}} \times K_{\text{n}}} = \frac{365 - 15}{158 \times 0.96} = 2.31
$$

где  $T_{\kappa}$ - календарное количество дней в году;

 $T_{\text{nno}}$ - количество дней, предусмотренных выполнение ППР;

Твр- плановое количество выходов на работу одного рабочего в год;

 Кн=0,96- коэффициент, учитывающий количество невыходов на работу по другим уважительным причинам.

Списочная численность рабочих:

$$
N_{cn}\!\!=\!\!N_{\scriptscriptstyle{\mathsf{BB}}}\!\!\times\!K_{cc}
$$

где N<sub>яв</sub>- явочная численность.

Результаты расчетов численности рабочих представлены в таблице:

| Наименование<br>профессий | Кол-во ед.<br>оборудования<br>в работе, шт. | Кол-<br>B <sub>O</sub><br>смен<br>B<br>сутки | Численность<br>рабочих в<br>смену, чел. | Явочная<br>Численность<br>чел. | Коэффициент<br>списочного<br>состава, $K_{cc}$ | Списочная<br>численность<br>рабочих,<br>чел. |
|---------------------------|---------------------------------------------|----------------------------------------------|-----------------------------------------|--------------------------------|------------------------------------------------|----------------------------------------------|
| Машинист<br>СБШ-250       | 13                                          | 2                                            | 13                                      | 26                             | 2,31                                           | 60                                           |
| Помощник                  | 13                                          | $\overline{2}$                               | 13                                      | 26                             | 2,31                                           | 60                                           |
| Итого:                    |                                             |                                              |                                         |                                |                                                | 126                                          |

Таблица 2 - Численность рабочих

## Средства на оплату труда

Расчет средств на оплату труда рабочих определяется в соответствии с их численностью, тарифными ставками, фондом рабочего времени, действующими положениями о премировании и других доплатах, с учетом дополнительной заработной платы.

Расчет средств на оплату туда рабочих представлен в таблице:

| Професс                             |                                  |        |                                              | час.                                     | КОЛ-ВО                         | Фонд основной платы, тыс. руб. |               |               |                             | $\overline{5}$ | оплаты                           |                                                              |
|-------------------------------------|----------------------------------|--------|----------------------------------------------|------------------------------------------|--------------------------------|--------------------------------|---------------|---------------|-----------------------------|----------------|----------------------------------|--------------------------------------------------------------|
| ИЯ<br>рабочего                      | численность<br>Списочная<br>чел. | Разряд | гарифная ставка,<br>Часовая<br>$\frac{1}{2}$ | времени,<br>фонд<br>Месячный<br>рабочего | часов<br>отработанных<br>Общее | тарифу<br>$\overline{\Pi}$     | 40%<br>Премия | 20%<br>Ночные | доплаты<br>Прочие<br>$10\%$ | Итого          | 5%<br>Дополнительная<br>зарплата | фонд<br>py <sub>6</sub> .<br>Месячный<br>труда тыс. <u>ј</u> |
|                                     | $\overline{2}$                   | 3      | 4                                            | 5                                        | 6                              | 7                              | 8             | 9             | 10                          | 11             | 12                               | 13                                                           |
| Машини<br>cr<br>буровог<br>о станка | 60                               | 6      | 134                                          | 168                                      | 10080                          | 554,4                          | 221,8         | 110,9         | 55,4                        | 942,5          | 141,4                            | 1083,7                                                       |

Таблица 3 - Расчет месячного фонда оплаты труда

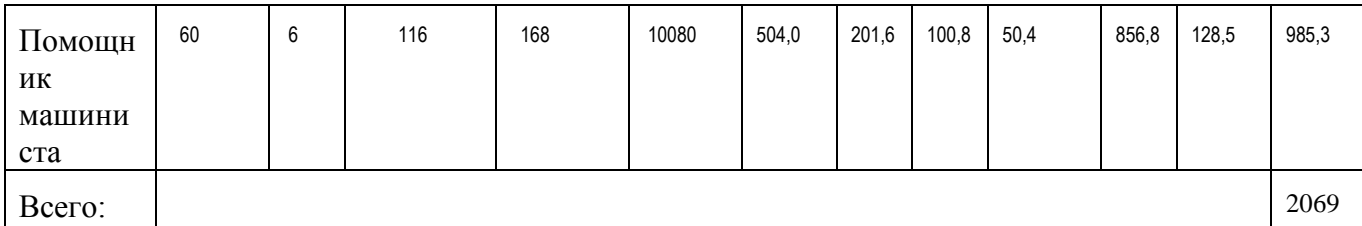

Отчисления в единый социальный налог составляет 26,5% от фонда на оплату труда, что равно: 548,3 тыс.

### Амортизационные отчисления

Месячная амортизационных отчислений сумма определяется  $\bf{B}$  $COOTR$ <sup> $CTCH$  $H$  $H$   $CO$ </sup> стоимостью списочного количества оборудования  $\overline{M}$ действующими нормами его амортизации. Результаты расчетов, приведены в таблице:

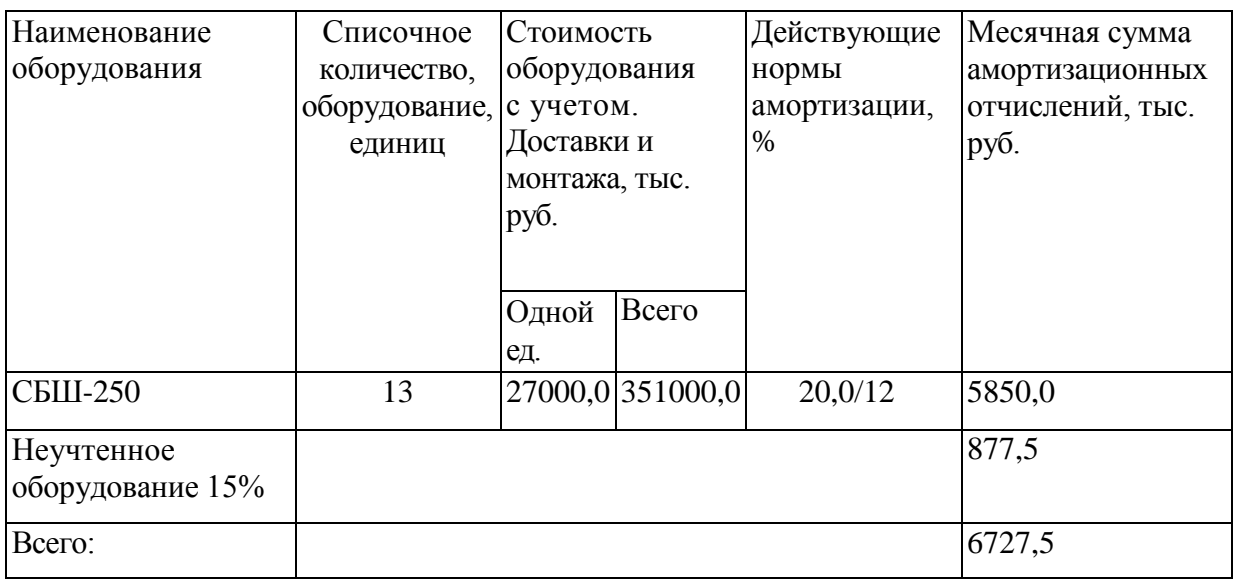

Таблица 4 - Амортизационные отчисления

### Затраты на электроэнергию

Затраты на электроэнергию определяются расходом ее определенным количеством оборудования и действующими тарифами.

По данным карьера МГОКа цена на электроэнергию составляет:

$$
t_{\text{in}}\text{=2,76 py6/kBT}
$$

Результаты расчетов затрат на электроэнергию представлены в таблице:

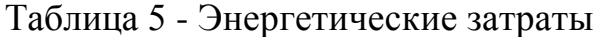

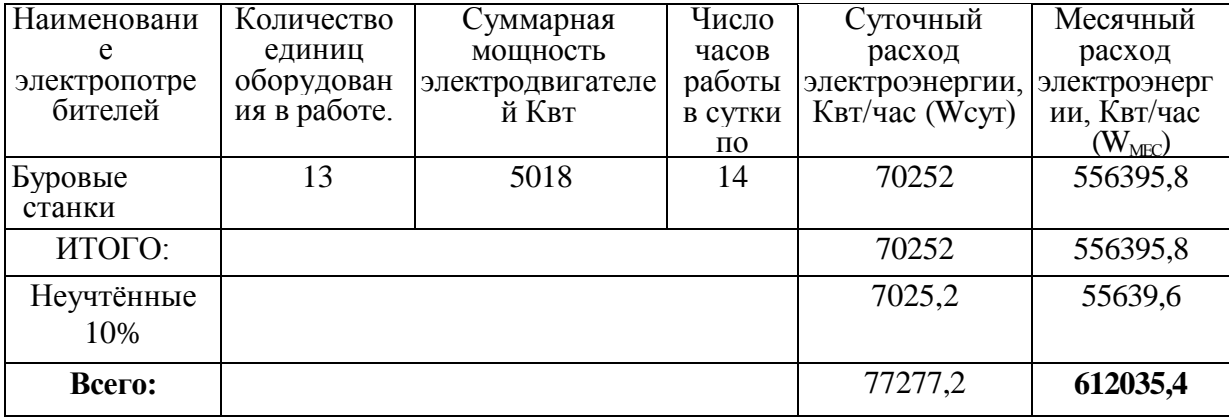

Месячный расход электроэнергии определяется по формуле:

$$
W_{\text{mec}} = \frac{N_{\text{yc}} * t_{\text{mec}} * K_{\text{s}} * K_{\text{m}} * K_{\text{n}}}{\eta}
$$

где Nус.- установленная мощность двигателя, Квт;

 $t_{\text{mec}}$  - месячный фонд рабочего времени оборудования, час;

 $K_B = 0,6$  - коэффициент использования оборудования по времени;

 $K_M = 0,6$  - коэффициент использования оборудования по мощности;

 $K_n=1,1$ - коэффициент учитывающий потери электроэнергии в сети низкого напряжения;

η=0,6-КПД двигателя.

Месячная сумма затрат на электроэнергию определяется по формуле:

$$
S_{\text{Mec}} = W_{\text{Mec}} \times t_{\text{sh}},
$$

где t<sub>эл</sub> - установленный тариф оплаты за электроэнергию

$$
S_{\text{mec}} = 612035, 4 \times 2, 76 = 1689, 2 \text{ } \text{THC}
$$
.

Затраты на вспомогательные материалы

Затраты на вспомогательные материалы определяются в соответствии с нормами их расхода на единицу выполняемой работы или продукции и действующими ценами за единицу материала. Результаты расчетов представлены в таблице.

| Наименование<br>материалов  | Размерность<br>норматива | Фактор<br>OT<br>которого<br>принята<br>норма | Норма<br>расхода<br>материала | Месячная<br>величина<br>фактора | Общий<br>расход<br>мат./мес. | Цена за<br>ед.<br>метер.,<br>руб. | Месячные<br>затраты на<br>материалы,<br>тыс.руб. |
|-----------------------------|--------------------------|----------------------------------------------|-------------------------------|---------------------------------|------------------------------|-----------------------------------|--------------------------------------------------|
| 1                           | $\overline{2}$           | 3                                            | $\overline{4}$                | 5                               | 6                            | 7                                 | 8                                                |
| <b>BB</b>                   | $K\Gamma/T.T$            | Объем<br>добычи                              | 486,5                         | 4625,0                          | 2250062,5                    | 10,96                             | 24660,0                                          |
| Детонирующие<br>шнур        | M/T.T.                   | Объем<br>добычи                              | 23                            | 4625,0                          | 107517,5                     | 5,43                              | 583,8                                            |
| Промежуточные<br>детонаторы | $\text{IUT}$ ./T.T.      | Объем<br>добычи                              |                               | 4625,0                          | 4833,3                       | 45,0                              | 217,5                                            |
| Шарошечные<br>долота        | $\text{IUT}$ ./M. CKB.   | Объем<br>бурения                             | 1/200                         | 44643,0                         | 223,2                        | 18000,0                           | 4017,870                                         |
| Штанги                      | ШТ./М. СКВ.              | Объем<br>бурения                             | 0,41/1000M                    | 44643,0                         | 18,3                         | 71100                             | 1301,13                                          |
| ИТОГО:                      |                          |                                              |                               |                                 |                              |                                   | 30780,1                                          |

Таблица 6 - Затраты на вспомогательные материалы

#### **Расчет показателей второго варианта**

Во втором варианте примем буровой станок СБШ – 320.

Таблица 7 - Техническая характеристика станка СБШ-320

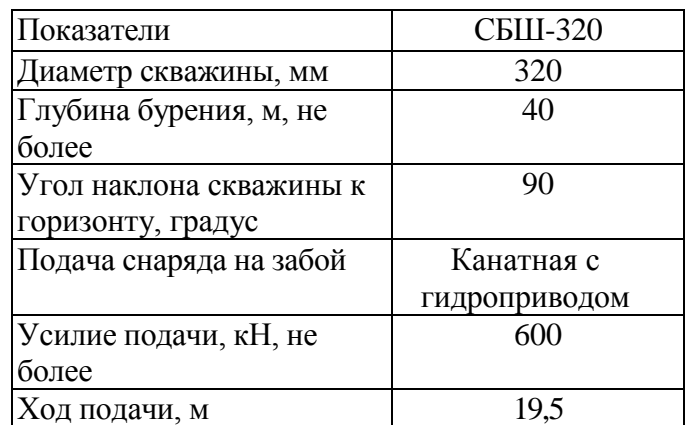

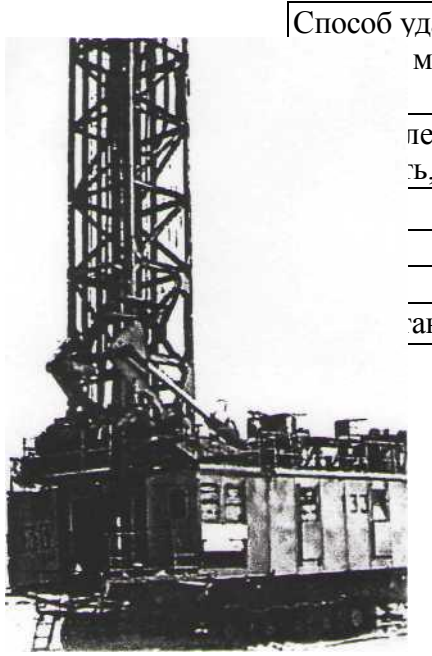

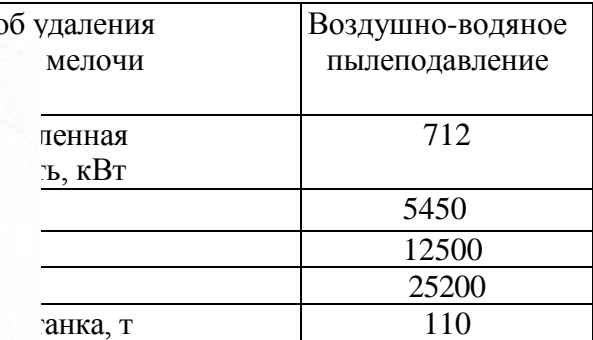

Расчет взрывных работ

Глубина скважин:

$$
L_{\text{CKS}} = kl^*H = 1{,}13^*15 = 17M,
$$

где: Н — высота уступа,

 $kl$  - коэффициент учитывающий перебур скважин.  $kl=1,13$ -для диаметра скважин 320мм.

Удельный расход ВВ:

$$
Q_{\text{BB}} = (0.075 \times F \times KT - 0.3 \times D \times \sqrt{F}) \times \frac{360}{E} = (0.075 \times 18 \times 1.3 - 0.3 \times \sqrt{18}) \times \frac{360}{280} = 1.7 \text{ kg} / \text{m}^3
$$

где: F- коэффициент крепости по Протодьяконову;

КТ - коэффициент учитывающий, трещиноватость пород;

(1,3 для крупноблочных; 0,8 для трещиноватых)

D - диаметр долота(0,32м);

Е - работоспособность выбранного ВВ(гранэмит И-50).

Вместимость скважины:

$$
P=0.785\times D^{2}\times G=0.785\times 0.32^{2}\times 1400=112,5\,\text{kr/m.},
$$

где G- плотность ВВ в заряде (для гранэмит И-50-1400 кг/м<sup>3</sup>.)

Сопротивление по подошве уступа для первого ряда зарядов.

Определяем линию сопротивления по подошве:

$$
W = \frac{0.6 * \sqrt{0.3 * D^2 + 2.7 * H * L1 * Q * G - 0.3 * D^2 * G}}{H * Q} =
$$
  
= 
$$
\frac{0.6 * 0.32\sqrt{0.3 * 0.32^2 * 1400^2 + 2.7 * 15 * 17 * 1.7 * 1400 - 0.3 * 0.32^2 * 1400}}{15 * 1.7} \approx 8M
$$

Определим линию сопротивления по подошве, согласно условиям безопасности:

$$
W^6 = H * cng\alpha + C = 15 * 0.268 + 2 = 6M,
$$

где Н=15-высота уступа

 $\alpha$ =75<sup>0</sup>-угол откоса уступа

С=2м- минимальное допустимое расстояние от оси скважины до верхней бровки уступа.

W<sup>6</sup>≤W - условие безопасности соблюдается.

Расстояние между скважинами в ряду:

 $\alpha = m_1$ \*W=0.9\*8=7.2м., принимает 7 м.,

где m<sub>1</sub>\* $\alpha$ =0.9\*7≈6м.

Количество скважин в ряду:

$$
N_{\text{CKB}} = \frac{L_{\delta}}{\alpha} = \frac{300}{7} = 43c\kappa\epsilon,
$$

где L<sub>6</sub>- длина блока, м.

Количество скважин на блоке:

$$
N_{\text{cke}}^{\delta n} = N_{\text{cke}} \times n_p = 43 \times 4 = 172 \text{cke}.
$$

где n<sub>p</sub>- количество рядов.

Объем взрываемого блока:

$$
V_{6n} = L_{6n} \times A_6 \times H_y = 300 \times 26 \times 15 = 117000 \text{m}^3
$$

где А<sub>б</sub>- ширина буровой заходки

$$
A_6 = W + (n_p - 1) * b = 8(4 - 1) * 6 = 26M
$$

Количество блоков взрываемых в год:

$$
N_{\delta n}^{z\omega\delta} = \frac{A_{zu}}{V_{\delta n}} = \frac{15000000}{117000} = 128
$$

где А<sub>гм</sub>- годовая производительность карьера по горной массе, м<sup>3</sup>.

Расход ВВ на блок:

$$
Q_{BB}^{\delta n} = \frac{\overline{A_{2M}}}{V_{\delta n}} = \frac{15000000}{117000} = 128
$$

где А<sub>гм</sub>- годовая производительность карьера по горной массе, м<sup>3</sup>.

Расход ВВ на блок:

$$
Q^{\frac{\delta n}{BB}} = Q_{BB} \times V_{\delta n} = 1,7 \times 117000 = 198900 \text{kg}.
$$

Расход ВВ в год:

$$
Q_{BB}^{200} = N_{6n}^{200} \times Q_{BB}^{6n} = 128 \times 198900 = 25459.2m.
$$

Величина заряда в скважине:

$$
Q_{BB}^{cos} = \frac{Q_{BB}^{6n}}{N_{c\kappa}^{6n}} = \frac{198900}{172} = 1156,4\kappa
$$

Длина заряда в скважине:

$$
L_{\text{3ap}} = \frac{Q_{BB}}{P} = \frac{1156.4}{112.5} = 10.3m.
$$

Принимаем 11 м.

Длина забойки скважины:

$$
L_{3a6} = L_{\text{crB}} - L_{3ap} = 18 - 11 = 7 \text{m}.
$$

Объем забоечного материала на блок:

$$
V_{3a6} = 0.785 \times D^{2} \times L_{3a6} \times N_{\text{cyc}}^{\text{6a}} = 0.785 \times 0.32^{2} \times 7 \times 172 = 89.9 \text{ m}^{3}
$$

Количество промежуточных детонаторов:

$$
PD = N_{\text{c} \times \text{c}}^{6n} \times 2 = 172 \times 2 = 344 \text{ mT}.
$$

Годовой расход промежуточных детонаторов:

$$
PD^{200} = PD \times N_{\delta n}^{200} = 344 \times 145 = 49880 \text{ mT}.
$$

Удельный расход промежуточных детонаторов:

$$
PD_{\text{y}x} = \frac{PD^{200}}{A_{2.x}} = \frac{49880}{15000000} = 0,0029
$$
 *um* / *n*<sup>3</sup> *u nu* 0,001 *urr* /*tau*

Количество ДШ на блок:

$$
M \text{H} \text{C} \text{C} \text{H} \text{H} \text{C} \text{H} \text{D} \text{D} \text{C}
$$
\n
$$
DS = ((n_{p-1})\sqrt{b^2 + a^2} * N_{\text{c} \text{R} \text{C} \text{F}} + 2 * (N_{\text{c} \text{R} \text{C} \text{F}} - 1) * a + 2 * b(n_p - 1) + 2, 1 * H_y * N_{\text{c} \text{R} \text{F}}^{6n}) * 1, 1 =
$$
\n
$$
= ((4-1) * \sqrt{6^2 + 7^2} * 43 + 2 * (43-1) * 7 + 2 * 6(4-1) + 2, 1 * 15 * 172) * 1, 1 = 7215m
$$

Годовой расход ДШ:

$$
DS^{TOA} = DS \times N_{\delta a}^{200} = 7215 \times 128 = 923520 \text{M}.
$$

Удельный расход ДШ:

$$
DS_{y\partial} = \frac{DS^{z\partial\partial}}{A_{zM}} \frac{1046175}{15000000} 0,07M/M^3 u\pi u \quad 0,02 \text{ M./m.}
$$

Расчет эксплуатационных параметров взрывного блока

Ширина развала при многорядном взрывании:

$$
B_{M} = 2 \times \sqrt{Q_{BB}} \times H_{y} + (M - 1) \times b = 2 \times \sqrt{1.8 \times 15 + (4 - 1) \times 6} = 65M.
$$

Высота развала:

$$
H_p=1, 1 \times H_y=1, 1 \times 15=16, 5m.
$$

Расчет буровых работ

Выход горной массы с одного метра скважины:

$$
\varphi = \frac{V_{\text{61}}}{N_{\text{c} \text{kg}}^{\text{61}} \times L_{\text{c} \text{kg}}} = \frac{117000}{172 \times 18} = 38M^3 / n \text{m}.
$$

Годовой объем бурения:

$$
E = \frac{A_{\text{av}}}{\varphi} = \frac{15000000}{38} = 394737 \text{ m/rod}
$$

Определяем показатель трудности бурения:

$$
\Pi_{m.6} = 0.07(\sigma_{c\alpha} + \sigma_{c\alpha B}) + 0.7\gamma;
$$
  

$$
\Pi_{m.6} = 0.07(180+80) + 0.7\times3.7=20.8;
$$

Данные породы относятся к 5 классу - исключительно труднобуримые. Определим скорость бурения СБШ-320:

$$
\mathcal{G}_{\delta} = \frac{2.5 \times 10^{-2} \times P_0 \times n_G}{\prod_{m \delta} \times d^2} = \frac{2.5 \times 10^{-2} \times 600 \times 1.5}{20.8 \times 0.32^2} = 10.6 \,\mathrm{m/s}
$$

где  $P_0$ =600КН – осевое усилие;

d=0,32м- диаметр скважины;

Найдем теоретическое время бурения одной скважины:

$$
T_{\text{cyc}}^m = \frac{L_{\text{cyc}}}{\vartheta_{\text{c}}} = \frac{18}{10,6} = 1,74
$$

Производительность бурового станка в смену:

$$
\Pi_{\delta cm}^{cu} = \frac{T1 - T5 - T4}{T2 + T3} = \frac{720 - 25 - 10}{5,7 + 2} = 89M / \text{cmehy},
$$

где Т1 – продолжительность смены, мин.

Т2- основное время бурения 1м. скважины мин.;

$$
T2 = \frac{T_{\text{c}_{\text{KS}}}^m \times 60}{L_{\text{c}_{\text{KS}}}^m} = \frac{1,7 \times 60}{18} = 5,7 \text{ mm}.
$$

Т3- вспомогательное время на бурение 1м. скважины мин.;

Т4- продолжительность регламентированных перерывов, мин.;

Т5- продолжительность подготовительно-заключительных операций мин.

Годовая производительность одного станка:

$$
\Pi_{cm.}^{200} = n_{\text{c}_{M}e_{Hb1}} \times n_{p. \delta H.} \times \Pi_{\delta. cm}^{cM} = 2 \times 335 \times 89 = 59630 \text{m}.
$$
/ 200.,

где n<sub>смен</sub>- количество смен;

 $n_{p,m}$ - количество рабочих дней в год (30 дней проведения ТО и внеплановые ремонты).

Количество буровых станков:

$$
N_{cm} = \frac{B}{\prod_{cm}^{200}} \times f = \frac{394737}{59630} \times 1,2 = 7,9 - npuhumae M - 8u m.
$$

где f- резерв станочного парка.

Основные экономические показатели

Коэффициент списочного состава.

Для буровых бригад К<sub>сс</sub> равен:

$$
K_{cc} = \frac{T_{\kappa} - T_{\text{nnp}}}{T_{\text{op}} \times K_{\text{n}}} = \frac{365 - 15}{158 \times 0.96} = 2.31
$$

где Т<sub>к</sub>- календарное количество дней в году;

Тппр- количество дней, предусмотренных выполнение ППР;

Твр- плановое количество выходов на работу одного рабочего в год;

Кн=0,96- коэффициент, учитывающий количество невыходов на работу по

другим уважительным причинам.

Списочная численность рабочих:

$$
N_{cn}\!\!=\!\!N_{\scriptscriptstyle AB}\!\!\times\!K_{cc}
$$

где N<sub>яв</sub>- явочная численность.

Результаты расчетов численности рабочих представлены в таблице:

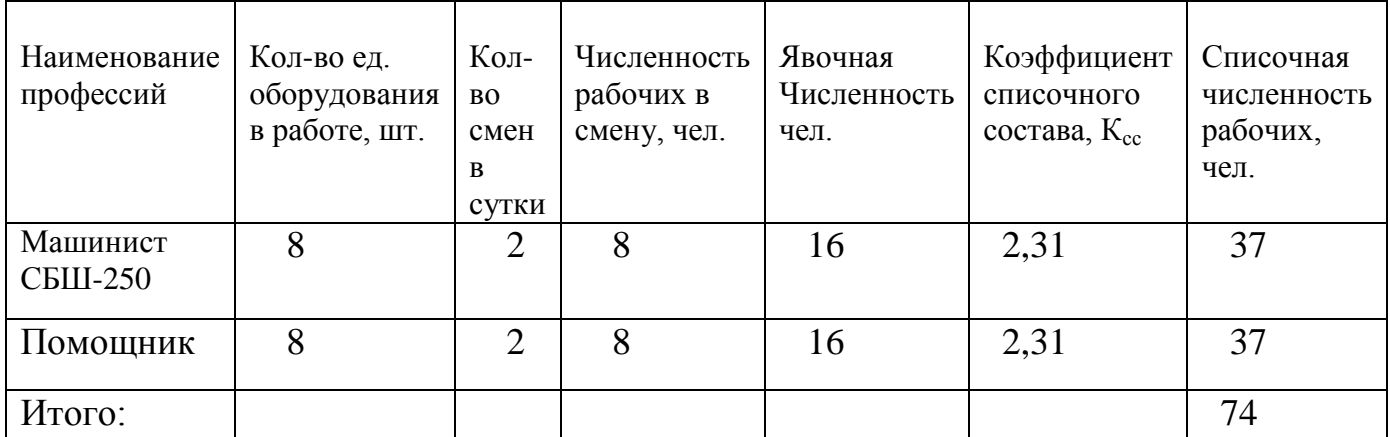

Таблица 8 - Численность рабочих

Расчет средств на оплату туда рабочих представлен в таблице:

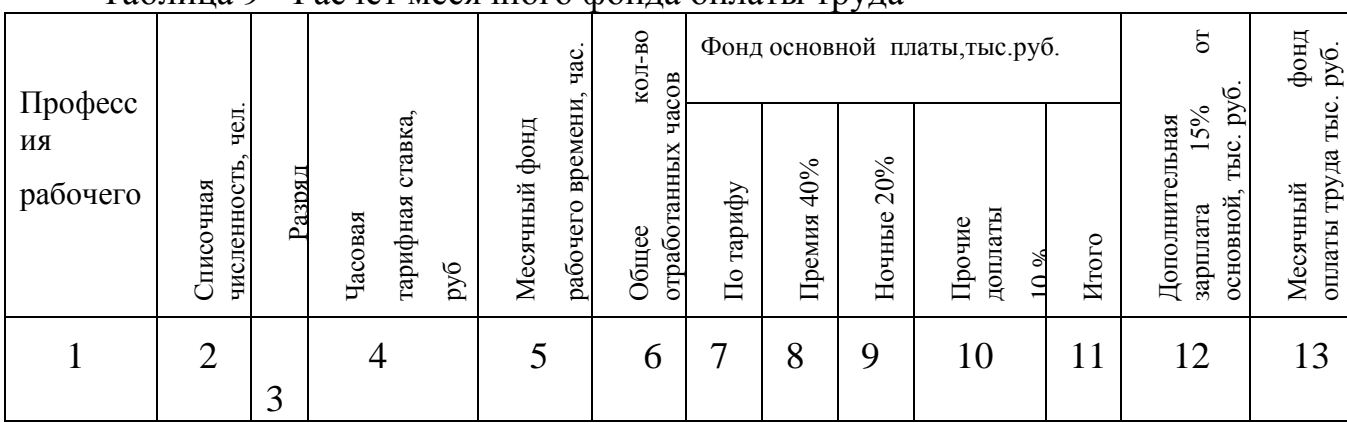

### Таблица 9 - Расчет месячного фонда оплаты труда

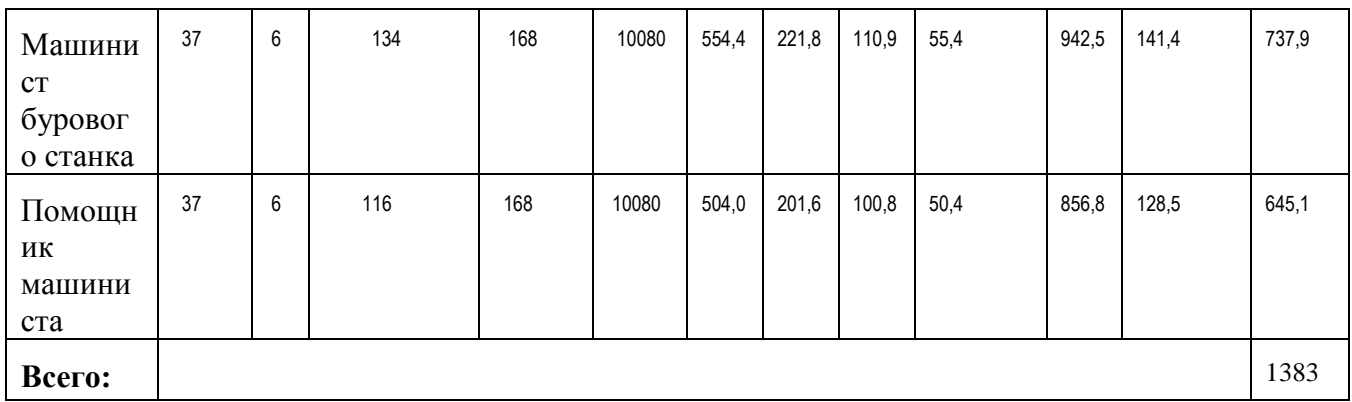

Отчисления в единый социальный налог составляет 26,5% от фонда на оплату труда, что равно: 366,5 тыс.

## Таблица 10 - Амортизационные отчисления

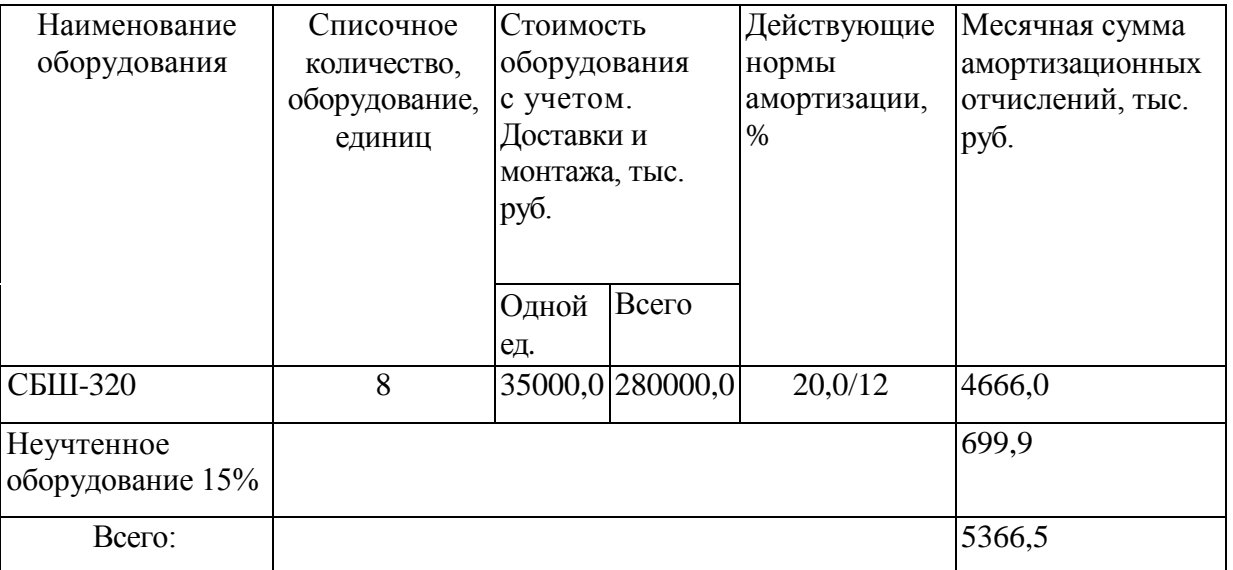

Результаты расчетов затрат на электроэнергию представлены в таблице.

Таблица 11 - Энергетические затраты

| Наименован  | Количество   | Суммарная       | Число              | Суточный         | Месячный        |
|-------------|--------------|-----------------|--------------------|------------------|-----------------|
| ие          | единиц       | мощность        | часов              | расход           | расход          |
| электропотр | оборудован   | электродвигател | работы             | электроэнергии   | электроэнер     |
| ебителей    | ия в работе. | ей Квт          | в сутки            | , Квт/час (Wcyr) | гии, Квт/час    |
|             |              |                 | $\Pi$ <sup>O</sup> |                  | $\rm (W_{MFC})$ |
|             |              | 5696            | 14                 | 79744            | 631572,5        |
|             |              |                 |                    |                  |                 |
| ИТОГО:      |              |                 |                    | 79744            | 631572,5        |
|             |              |                 |                    |                  |                 |

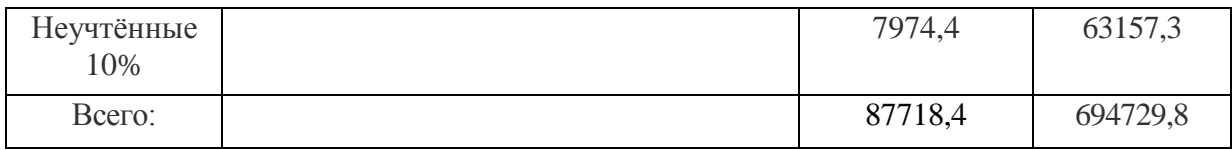

Месячный расход электроэнергии определяется по формуле:

$$
W_{_{\text{Mec}}} = \frac{N_{_{\text{yc}}} * t_{_{\text{Mec}}} * K_{_{\text{e}}} * K_{_{\text{M}}} * K_{_{\text{n}}}}}{\eta}
$$

где Nус.- установленная мощность двигателя, Квт;

t<sub>мес</sub> - месячный фонд рабочего времени оборудования, час;

 $K_B = 0,6$  - коэффициент использования оборудования по времени;

 $K_{M}$  =0,6 - коэффициент использования оборудования по мощности;

 $K_n = 1,1$ - коэффициент учитывающий потери электроэнергии в сети низкого напряжения;

η=0,6-КПД двигателя.

Месячная сумма затрат на электроэнергию определяется по формуле:

$$
S_{\text{mec}} = W_{\text{mec}} \times t_{\text{sh}},
$$

где t<sub>эл</sub> - установленный тариф оплаты за электроэнергию

 $S_{\text{Mec}}$ =694729,8×2,76=1917,5 тыс.руб.

Затраты на вспомогательные материалы

Затраты на вспомогательные материалы определяются в соответствии с нормами их расхода на единицу выполняемой работы или продукции и действующими ценами за единицу материала. Результаты расчетов представлены в таблице.

| Наименование<br>материалов | Размерность<br>норматива | Фактор<br><b>OT</b><br>которого<br>принята<br>норма | Норма<br>расхода<br>материала | Месячная<br>величина<br>фактора | Общий<br>расход<br>$\text{MAT./Mec.}$ | Цена за<br>eд.<br>метер.,<br>руб. | Месячные<br>затраты на<br>материалы,<br>тыс.руб. |
|----------------------------|--------------------------|-----------------------------------------------------|-------------------------------|---------------------------------|---------------------------------------|-----------------------------------|--------------------------------------------------|
|                            |                          |                                                     |                               |                                 | h                                     |                                   |                                                  |

Таблица 12 - Затраты на вспомогательные материалы

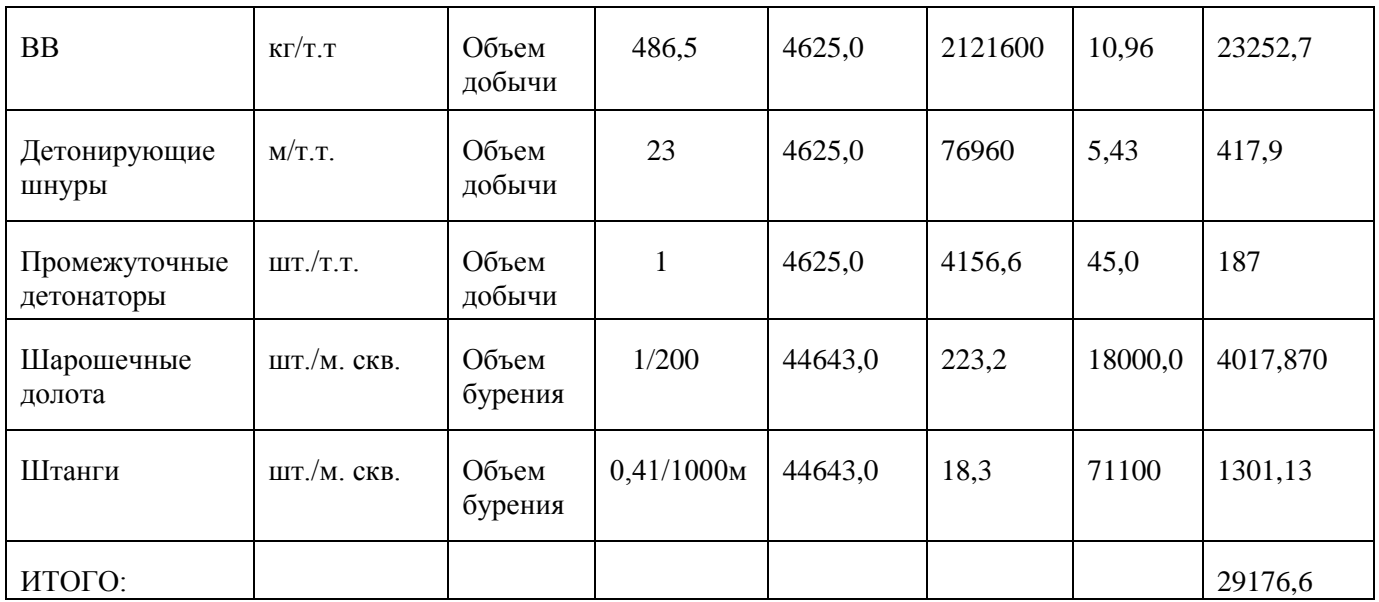

# Таблица 13 - Технико-экономические показатели по вариантам

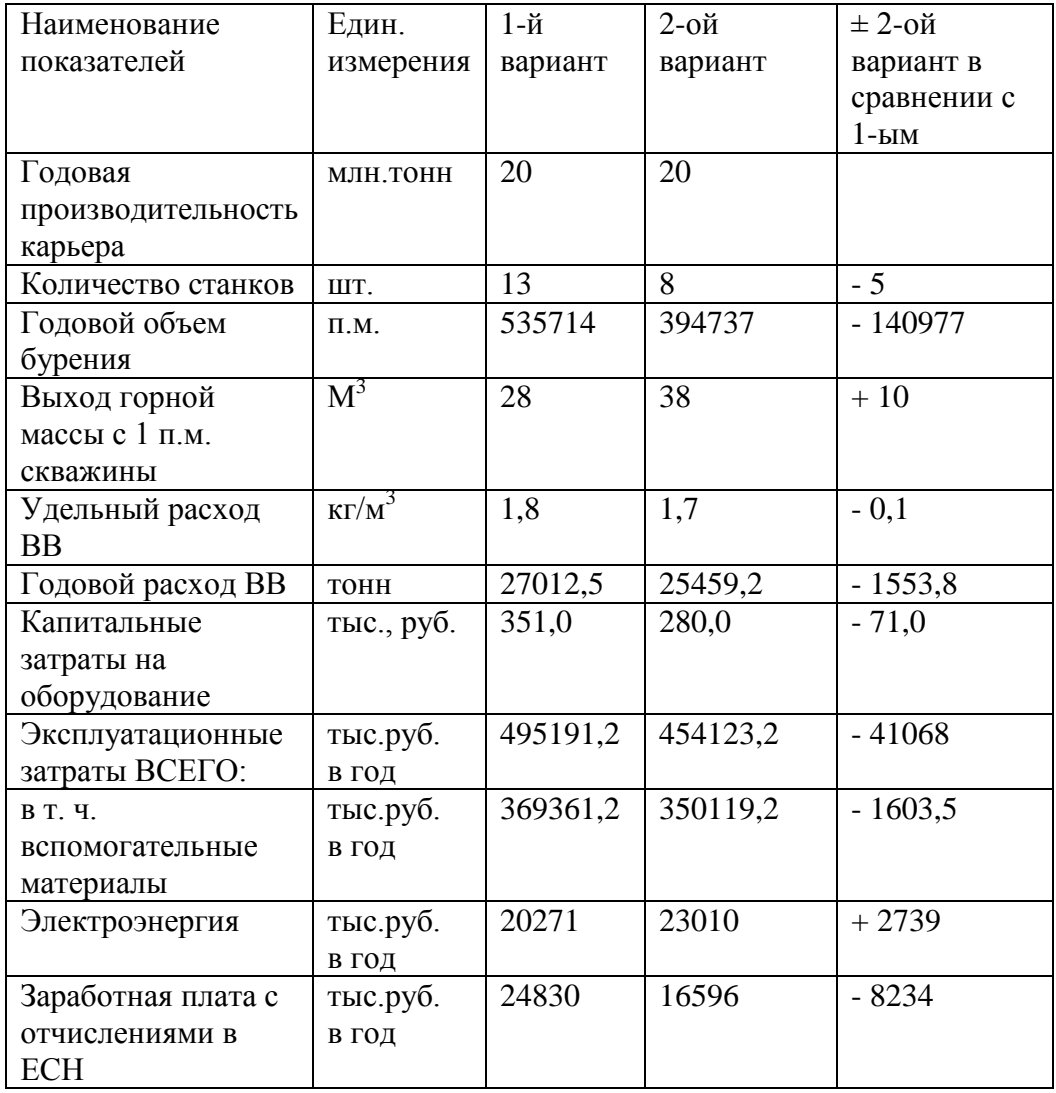

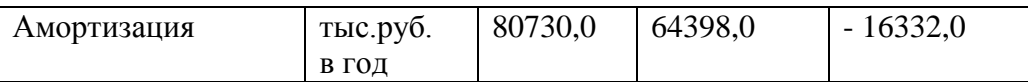

Из приведѐнных выше сравнительных расчѐтов и на основании данных таблицы можно сделать следующий вывод: Применение буровых станков СБШ-320 более выгодно, так как суммарные эксплуатационные и капитальные затраты на них ниже, чем при использовании станков СБШ-250МНА.

## **Графическая часть**

На листах А-1 показать комплекс машин или механизмов 1 и 2 вариантов.

#### **Список использованной литературы**

- 1. Выемочно-погрузочные работы [Текст]: учебное пособие / И.Я. Репин, Л.Н. Репин. – Изд. 2-е, стер. – М.: Горная книга, 2012. – 267 с.
- 2. Кутузов Б.Н. Методы ведения взрывных работ. Часть 1. Разрушение горных пород взрывом. Учебник для вузов. − М.: МГГУ, 2007.
- 3. Кутузов Б.Н. Методы ведения взрывных работ Взрывные работы в горном деле и промышленности. Учебник для вузов. - М.: Изд-во Горная книга МГГУ, 2008.
- 4. Эквист Б.В., Вартанов В.Г. Лабораторный практикум по дисциплине «Технология и безопасность взрывных работ». Учебное пособие. - М.: МГГУ, 2006.

Приложение А

## **Минобрнауки России**

# **«Юго-Западный государственный университет»**

Кафедра экспертизы и управления недвижимостью, горного дела

# **КУРСОВАЯ РАБОТА (ПРОЕКТ)**

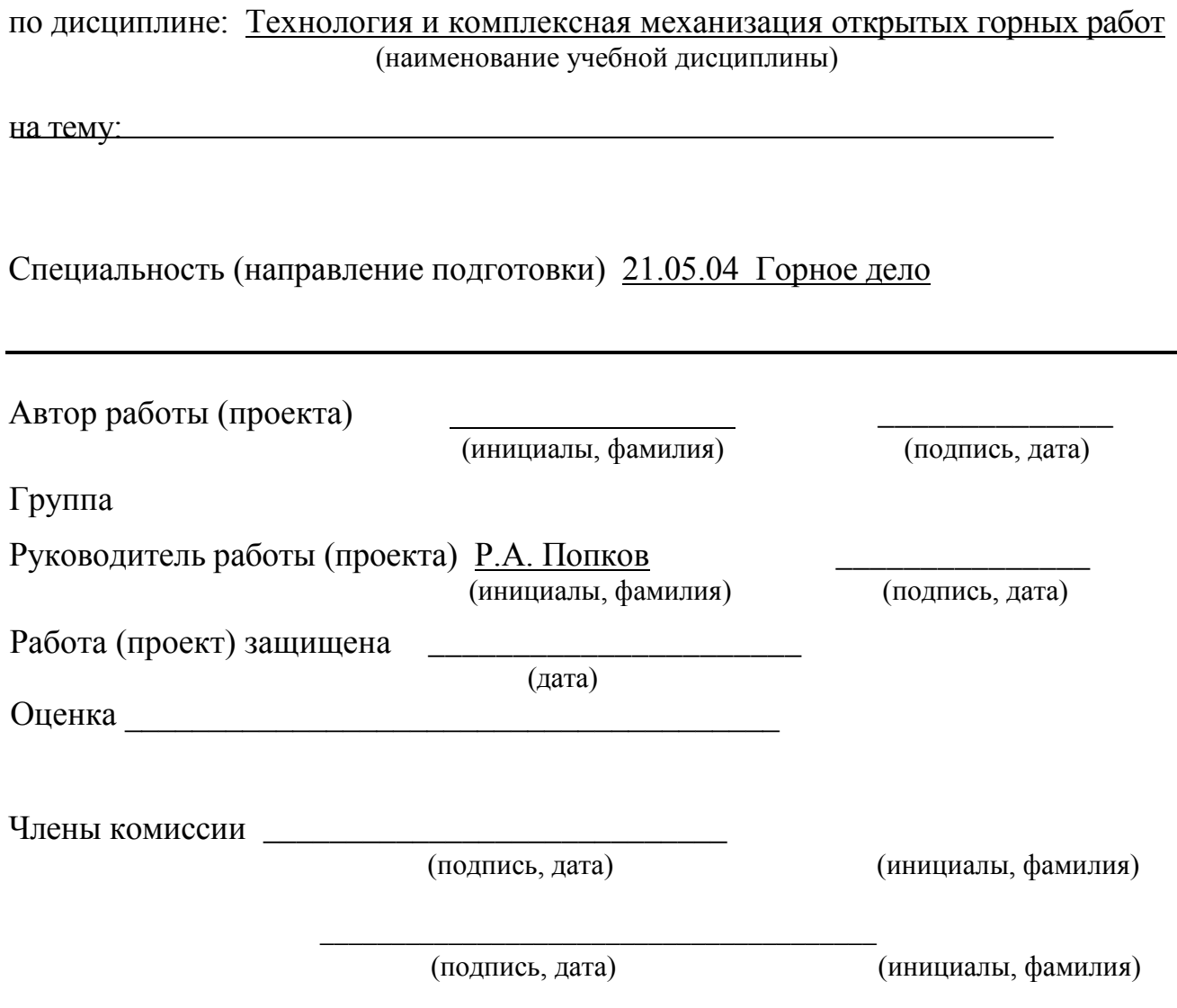

## Минобрнауки России

## «Юго-Западный государственный университет»

Кафедра «экспертизы и управления недвижимостью, горного дела»

# ЗАДАНИЕ НА КУРСОВУЮ РАБОТУ (ПРОЕКТ)

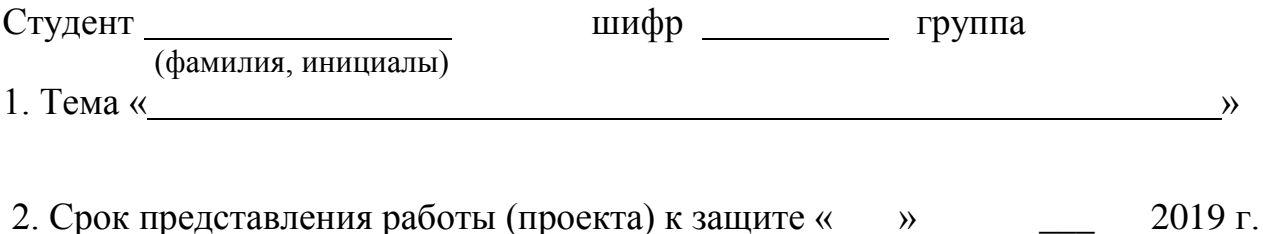

3. Исходные данные *(для проектирования, для научного исследования)*: Вариант №

4. Содержание пояснительной записки курсовой работы (проекта):

5. Перечень графического материала:

5.1 Лист А1-

5.2 Лист А1-

\_\_\_\_\_\_\_\_\_\_\_\_\_\_\_\_\_\_\_\_\_\_\_\_\_\_\_\_\_\_\_\_\_\_\_\_\_\_\_\_\_\_\_\_\_\_\_\_\_\_\_\_\_\_\_\_\_\_\_\_\_\_\_

Руководитель работы (проекта) \_\_\_\_\_\_\_\_\_\_\_\_\_\_\_ Попков Р.А.\_\_\_\_\_\_\_\_ (инициалы, фамилия)

Задание принял к исполнению

(подпись, дата)